## **Exam** : **000-631**

## **Title** : rational-clearcase for unix

## **Version** : DEMO

#### **1.Which of the following describes private VOBs?**

A.Once mounted, any user with access permission can use them.

B.Only root or the VOB owner can mount them.

C.Anyone can mount them.

D.Mount them with the -private option of the cleartool mount command.

#### **Correct:A B**

#### **2.The cleartool catcs command will display the configuration record of a build object.**

- A.True
- B.False

#### **Correct:B**

#### **3.Which commands allow a user to obtain command syntax help from the command prompt? (Select all that apply.)**

A.cleartool subcommand -help

B.cleartool -help subcommand

C.cleartool help subcommand

D.cleartool subcommand help

#### **Correct:A C**

#### **4.What is the length of the default timeout period on a ClearCase license?**

A.15 minutes

B.30 minutes

C.60 minutes

D.120 minutes

#### **Correct:C**

**5.A user may access VOB data either by making the VOB-tag or the VOB storage directory the current directory.**

- A.True
- B.False

#### **Correct:B**

**6.ClearCase license keys and License Server hostnames are stored in /var/adm/rational/clearcase/license.db .**

A.True

B.False

#### **Correct:B**

**7.What cleartool command do you use to list the derived objects created by clearmake ?**

- A.diffcr
- B.catcs
- C.catcr -flat
- D.lsdo

E.ls -la

#### **Correct:D**

#### **8.Which operation(s) require the registry password? (Select all that apply.)**

A.Change the registry password

- B.Change a private VOB to a public VOB
- C.Remove a public VOB

D.Create a public VOB

**Correct:B D**

#### **9.Regions A and B share a Registry Server. You create a VOB in Region\_A. What commands do you issue to create a tag for Region\_B?**

A.cleartool mktag -vob -tag /vobs/VOB-tag -replace -region Region\_B

B.cleartool mktag -vob -tag /vobs/VOB-tag -region Region\_B

C.cleartool mktag /vobs/VOB-tag -region Region\_B

D.cleartool mktag -vob -tag /vobs/VOB-tag -replace -region Region\_A -region Region\_B

#### **Correct:B**

#### **10.Are you required to unmount a VOB before running the cleartool protectvob command?** A.Yes

B.No

**Correct:B**

# **Trying our product !**

- ★ **100%** Guaranteed Success
- **★ 100%** Money Back Guarantee
- ★ **365 Days** Free Update
- **★ Instant Download** After Purchase
- **★ 24x7 Customer Support**
- ★ Average **99.9%** Success Rate
- ★ More than **69,000** Satisfied Customers Worldwide
- ★ Multi-Platform capabilities **Windows, Mac, Android, iPhone, iPod, iPad, Kindle**

### **Need Help**

Please provide as much detail as possible so we can best assist you. To update a previously submitted ticket:

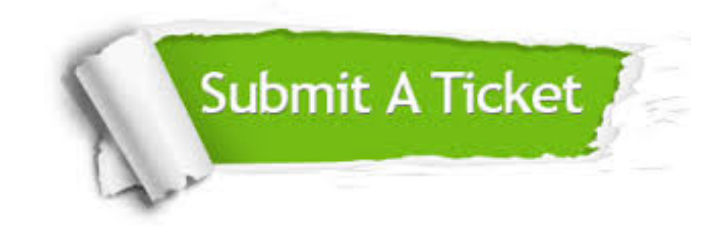

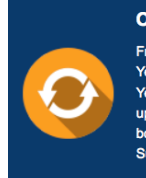

**One Year Free Update** Free update is available within One ear after your purchase. After One Year, you will get 50% discounts for pdating. And we are proud to .<br>boast a 24/7 efficient Customer ort system via Email

**Money Back Guarantee** To ensure that you are spending on

quality products, we provide 100% money back guarantee for 30 days from the date of purchase

**Security & Privacy** 

We respect customer privacy. We use McAfee's security service to provide you with utmost security for your personal information & peace of mind.

#### **Guarantee & Policy | Privacy & Policy | Terms & Conditions**

**100%** 

[Any charges made through this site will appear as Global Simulators Limited.](http://www.itexamservice.com/)  All trademarks are the property of their respective owners.

Copyright © 2004-2014, All Rights Reserved.